## SAP ABAP table T5ITQ4 {CoCoCo activity code}

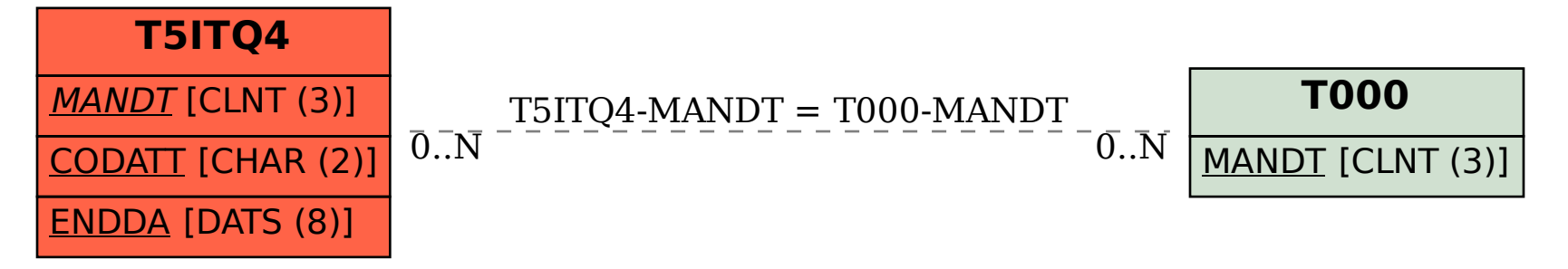